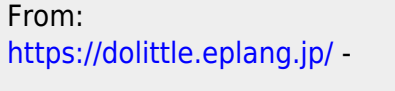

Permanent link: **[https://dolittle.eplang.jp/ref\\_network331?rev=1580447227](https://dolittle.eplang.jp/ref_network331?rev=1580447227)**

Last update: **2020/01/31 14:07**

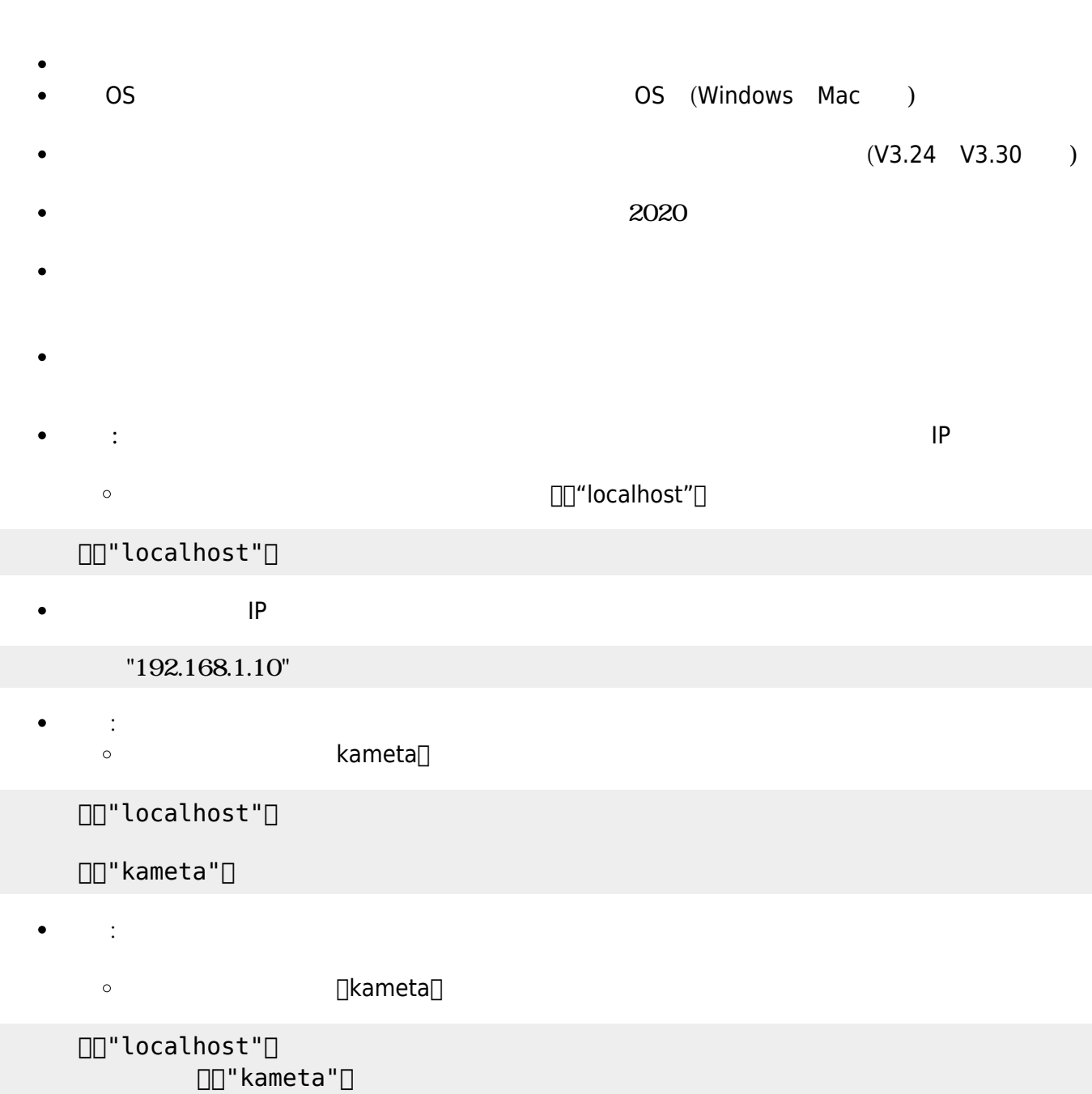

 $\circ$ 

 $\circ$ 

 $\circ$ 

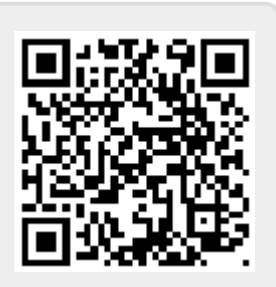